## **Robuste Programme durch Ausnahmebehandlung**

## Martin Wirsing

in Zusammenarbeit mit Matthias Hölzl, Piotr Kosiuczenko, Dirk Pattinson

05/03

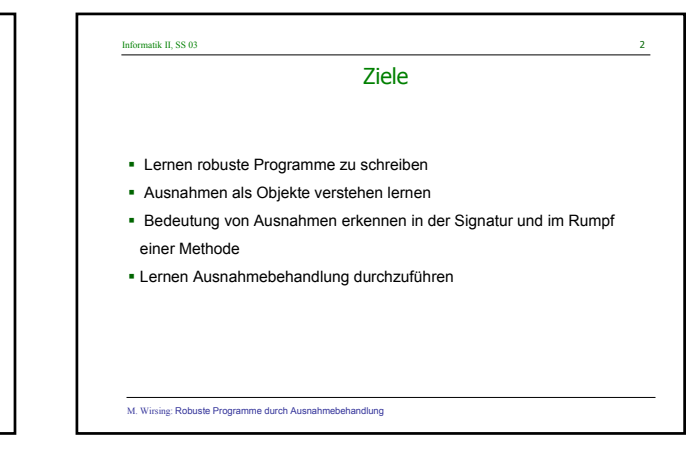

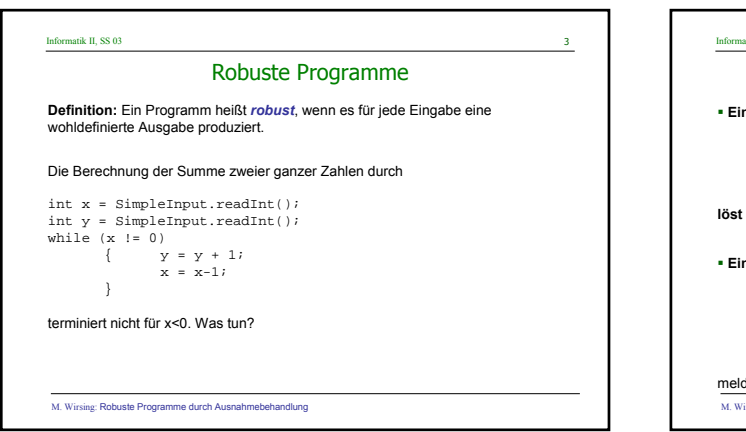

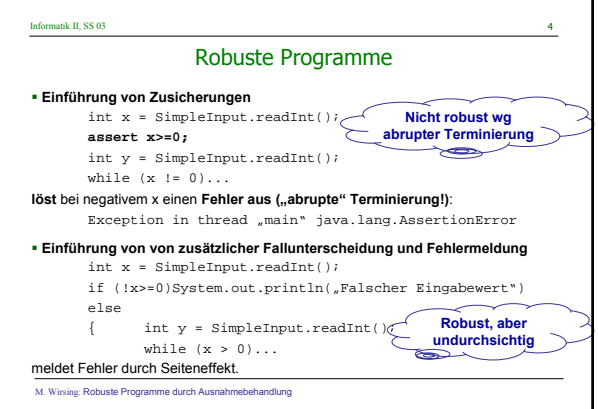

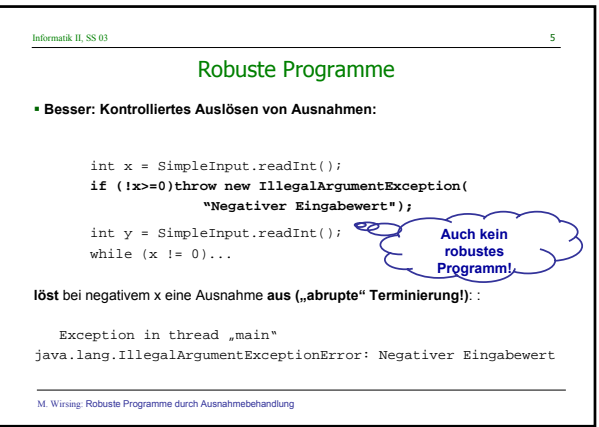

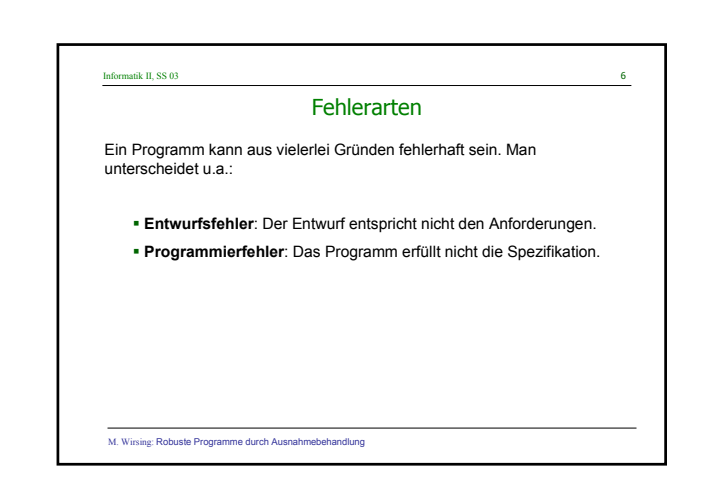

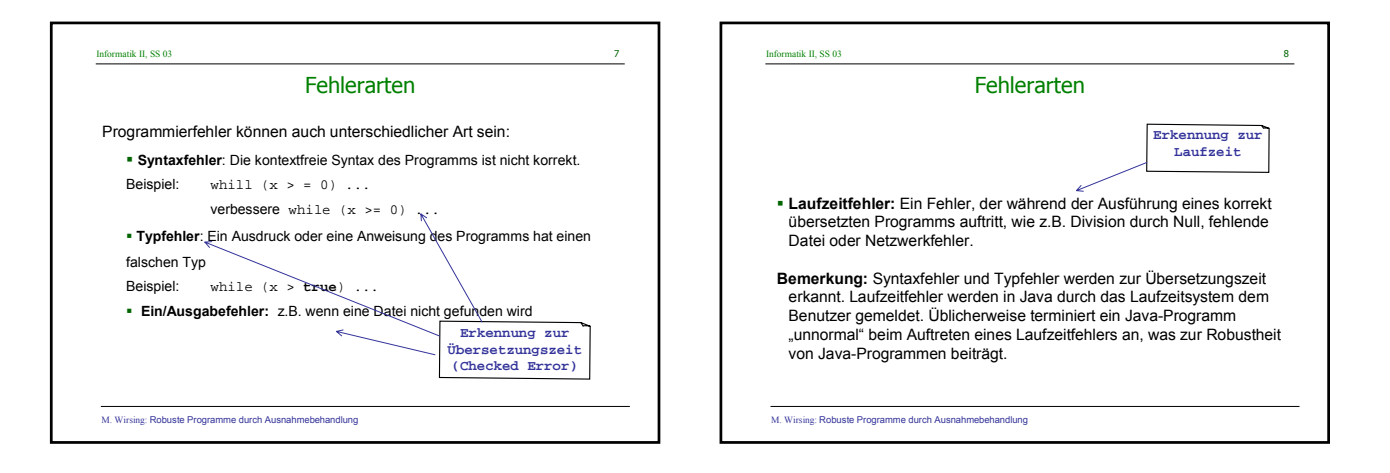

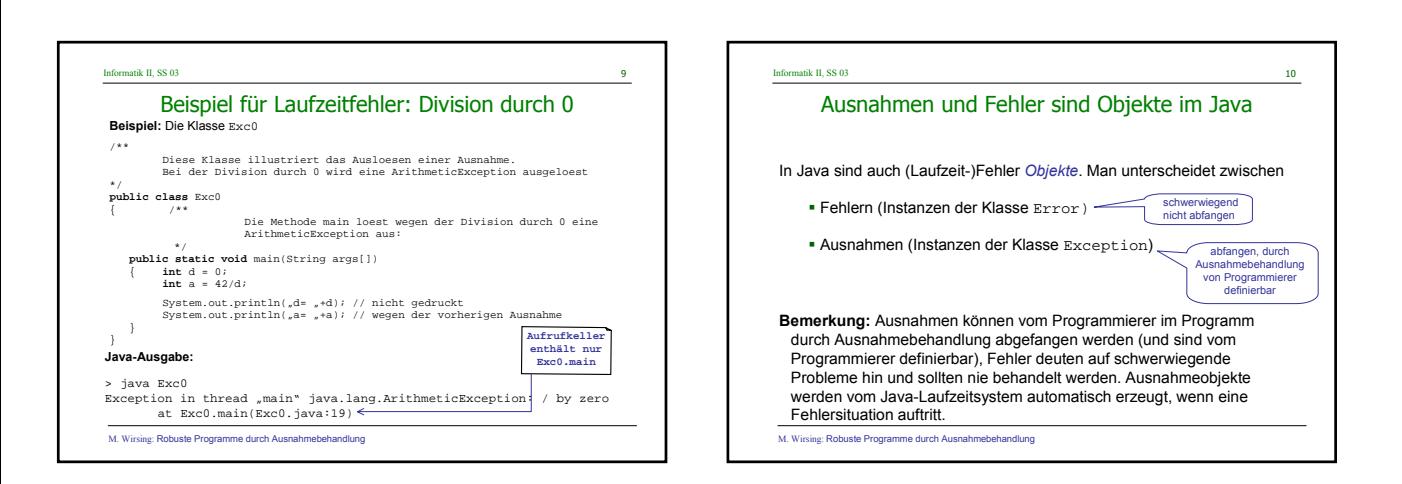

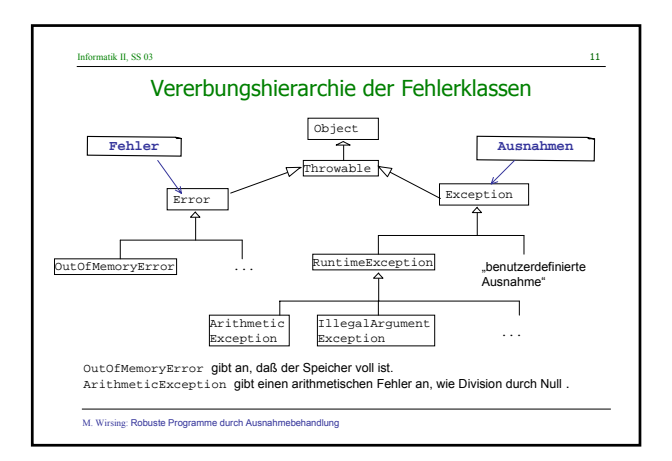

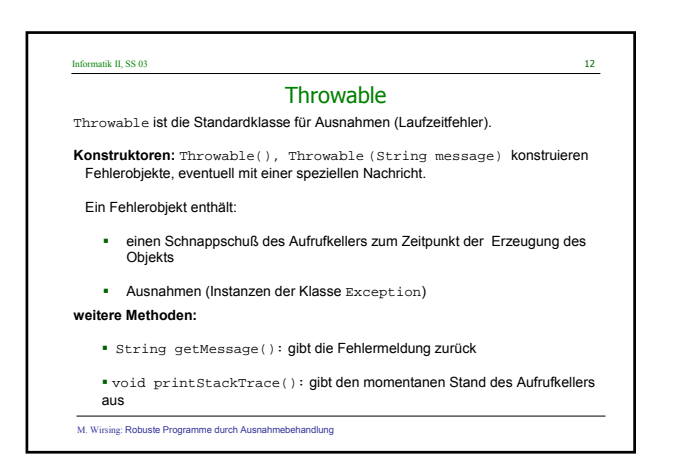

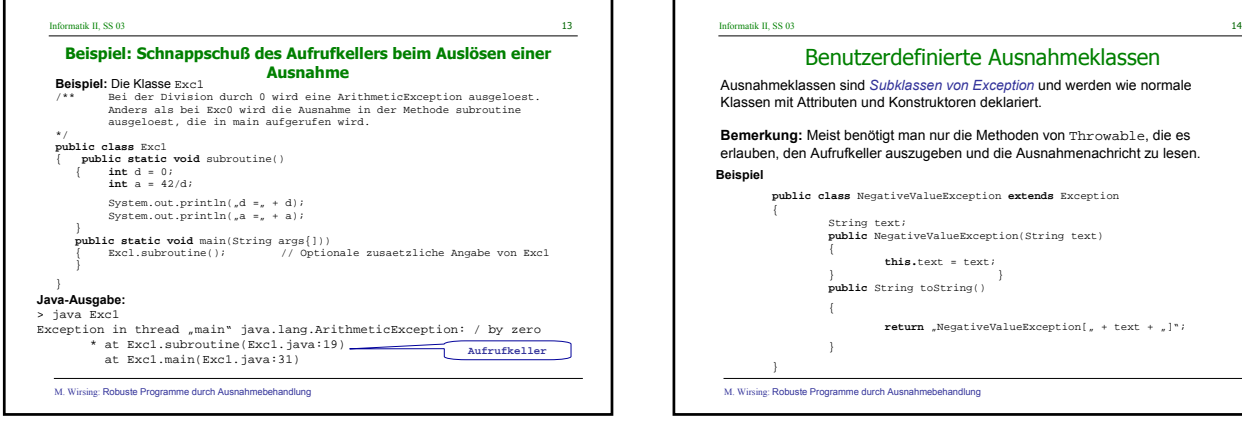

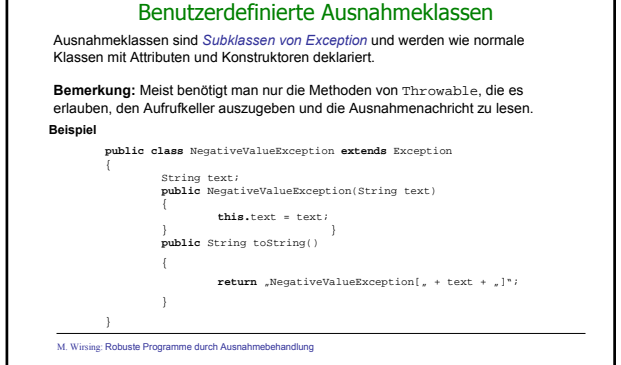

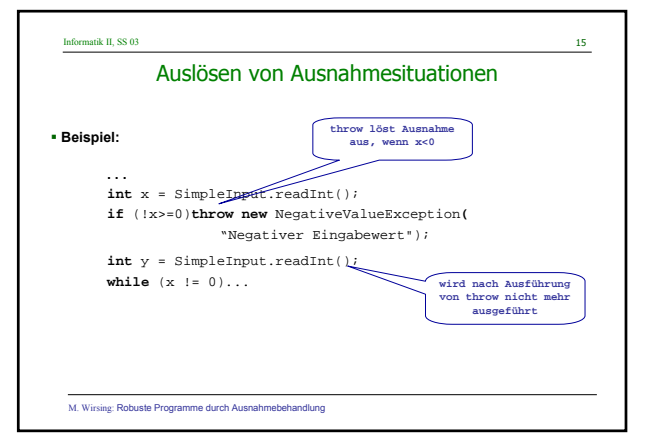

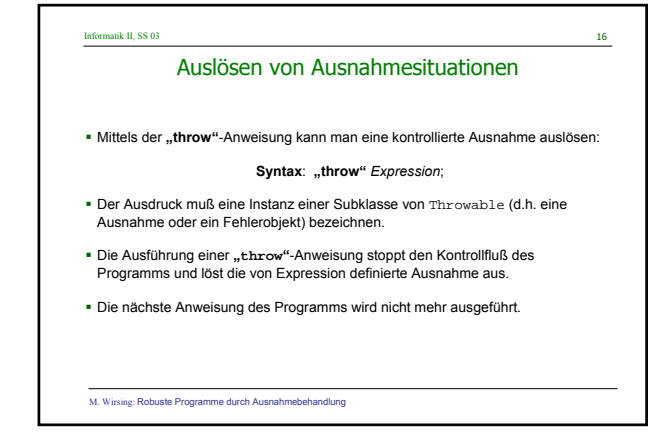

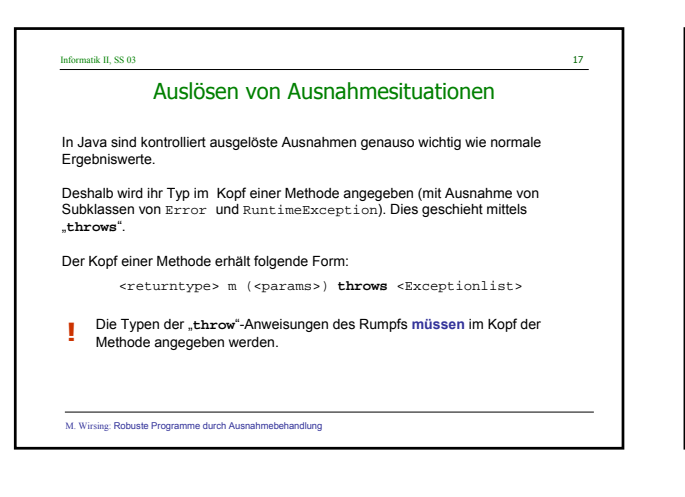

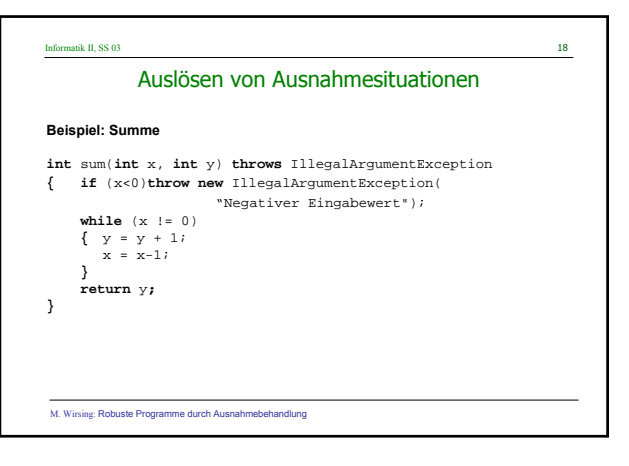

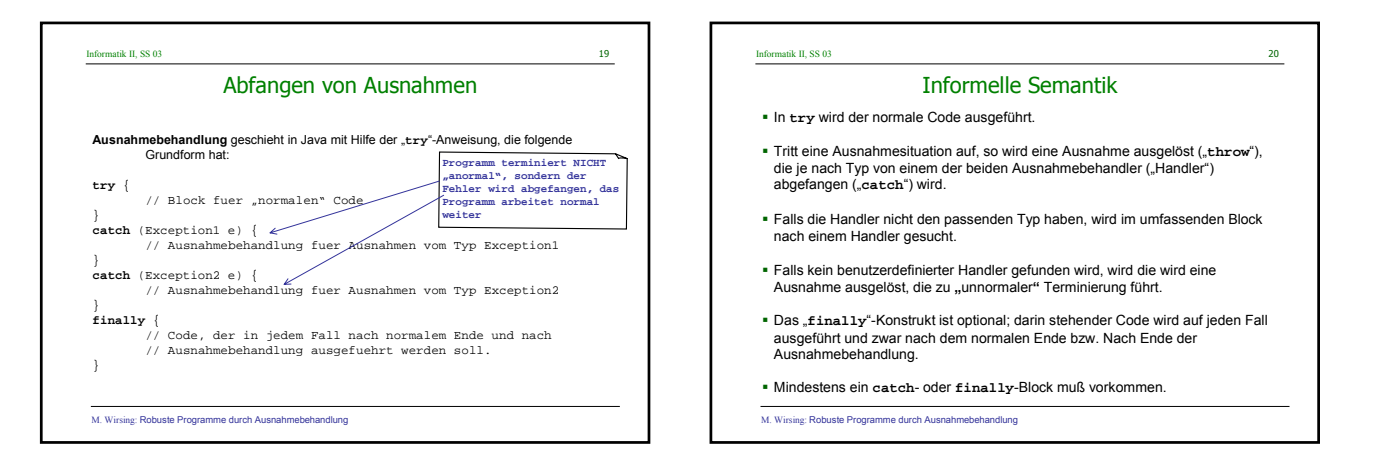

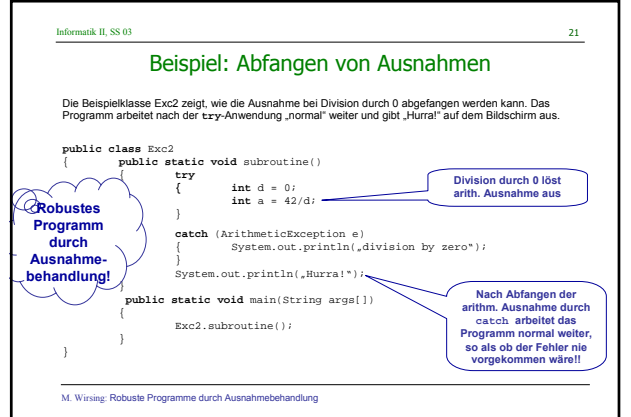

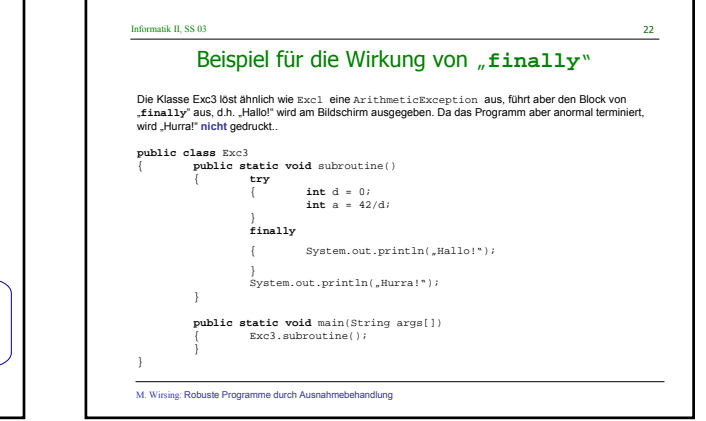

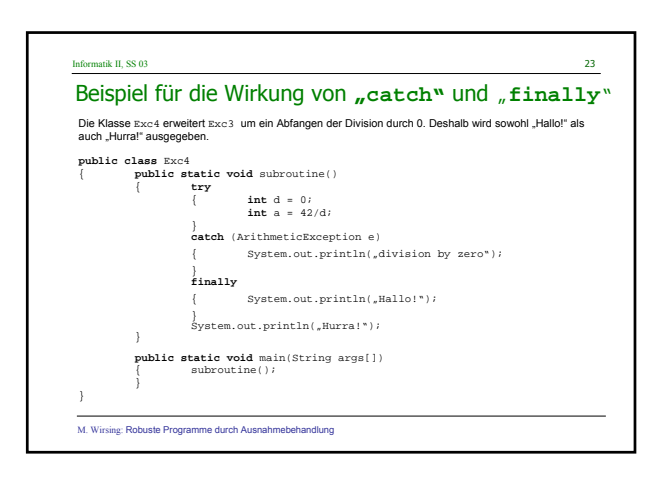

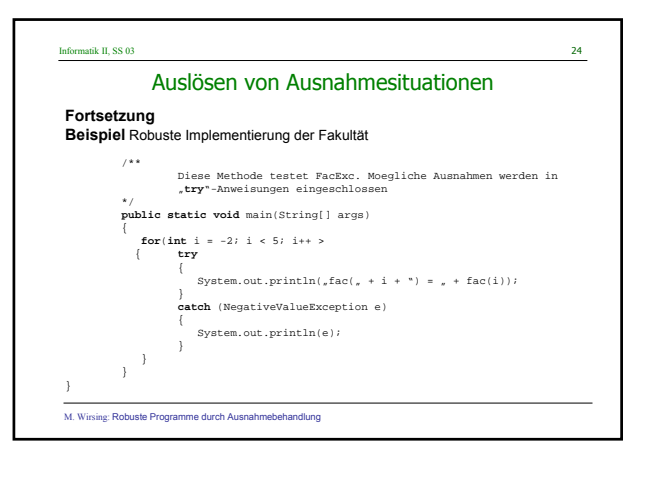

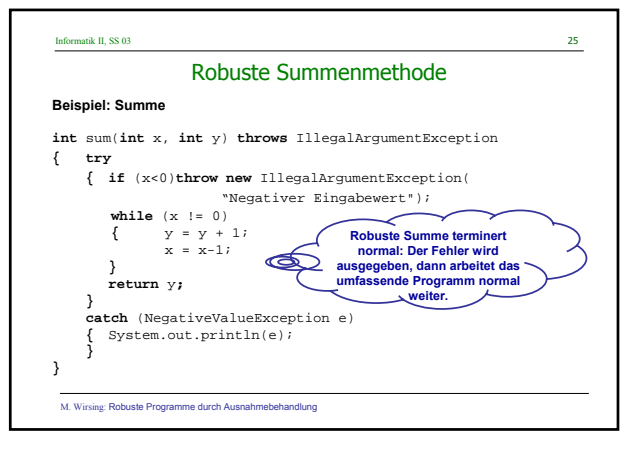

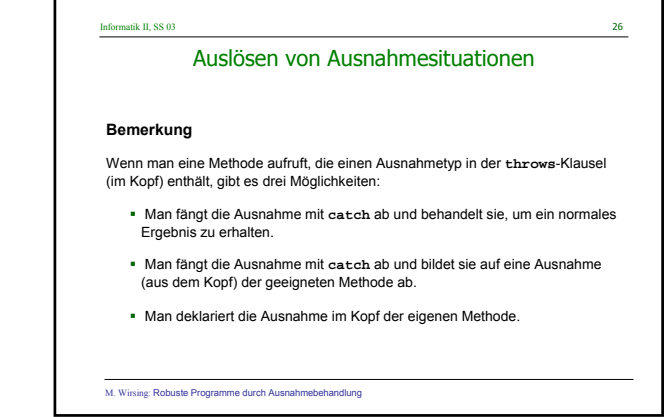

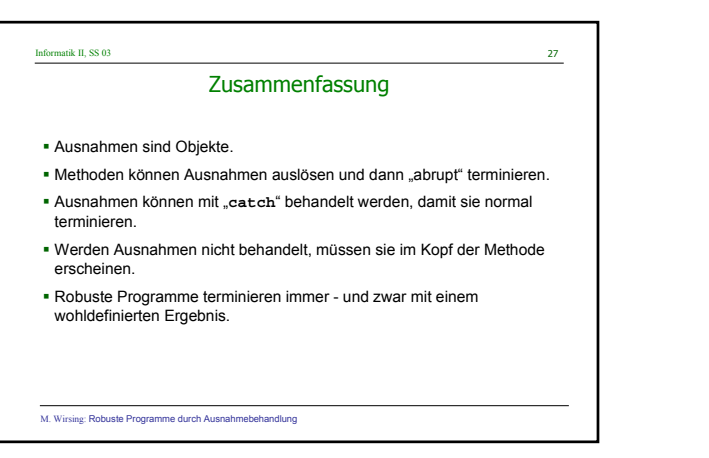